# **ectopylasm Documentation**

*Release 0.1.0*

**E. G. Patrick Bos**

**Oct 21, 2019**

## Contents:

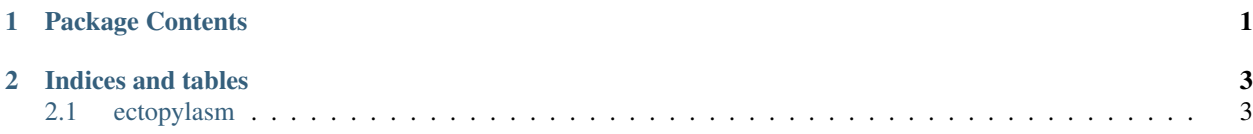

## CHAPTER 1

Package Contents

- <span id="page-4-0"></span>• Input and output
- Visualization
- Geometrical shapes

## CHAPTER 2

## Indices and tables

- <span id="page-6-0"></span>• genindex
- modindex
- search

## <span id="page-6-1"></span>**2.1 ectopylasm**

Tools for visualizing and fitting pointcloud data.

#### **2.1.1 Installation**

The recommended way to install ectopylasm is by using a virtual environment. Using Miniconda, one can get a working environment on Linux with the following commands:

```
# on Linux
conda create -n ectopylasm python=3.7
conda activate ectopylasm
pip install git+https://github.com/sundial-pointcloud-geometry/ectopylasm.git
```
On macOS, the pptk dependency is only available for Python 3.6, so there one should use:

```
# on macOS
conda create -n ectopylasm python=3.6
```
(continues on next page)

(continued from previous page)

```
conda activate ectopylasm
pip install git+https://github.com/sundial-pointcloud-geometry/ectopylasm.git
```
To install ectopylasm from a cloned git repo, do:

```
git clone https://github.com/sundial-pointcloud-geometry/ectopylasm.git
cd ectopylasm
pip install .
```
Run tests (including coverage) with:

python setup.py test

### **2.1.2 Contributing**

If you want to contribute to the development of ectopylasm, have a look at the [contribution guidelines.](CONTRIBUTING.rst)

#### **2.1.3 License**

Copyright (c) 2019, Humboldt-Universität zu Berlin

Licensed under the MIT License.

Permission is hereby granted, free of charge, to any person obtaining a copy of this software and associated documentation files (the "Software"), to deal in the Software without restriction, including without limitation the rights to use, copy, modify, merge, publish, distribute, sublicense, and/or sell copies of the Software, and to permit persons to whom the Software is furnished to do so, subject to the following conditions:

The above copyright notice and this permission notice shall be included in all copies or substantial portions of the Software.

THE SOFTWARE IS PROVIDED "AS IS", WITHOUT WARRANTY OF ANY KIND, EXPRESS OR IMPLIED, INCLUDING BUT NOT LIMITED TO THE WARRANTIES OF MERCHANTABILITY, FITNESS FOR A PAR-TICULAR PURPOSE AND NONINFRINGEMENT. IN NO EVENT SHALL THE AUTHORS OR COPYRIGHT HOLDERS BE LIABLE FOR ANY CLAIM, DAMAGES OR OTHER LIABILITY, WHETHER IN AN ACTION OF CONTRACT, TORT OR OTHERWISE, ARISING FROM, OUT OF OR IN CONNECTION WITH THE SOFT-WARE OR THE USE OR OTHER DEALINGS IN THE SOFTWARE.

### **2.1.4 Credits**

This package was created with [Cookiecutter](https://github.com/audreyr/cookiecutter) and the [NLeSC/python-template.](https://github.com/NLeSC/python-template)